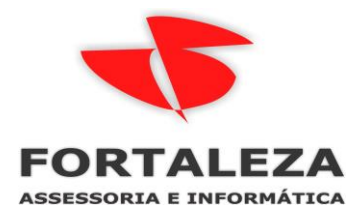

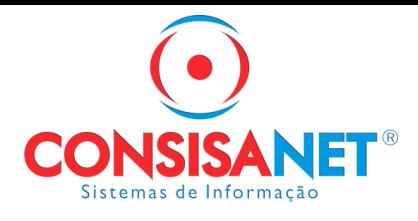

## **Como preencher a Carteira de Trabalho Digital no SGRH**

Por força de lei, de agora em diante a CTPS em papel será utilizada de maneira excepcional, apenas nos seguintes casos:

- Dados já anotados referentes aos vínculos antigos;
- Anotações relativas a contratos vigentes na data da publicação da Portaria em relação aos fatos ocorridos até então (daqui pra frente, todas as anotações relativas ao novos fatos serão feitas apenas eletronicamente);
- Dados referentes a vínculos com empregadores ainda não obrigados ao eSocial.

Através da Portaria SEPRT 1.065/2019, a Secretária Especial de Previdência e Trabalho disciplinou a emissão da Carteira de Trabalho e Previdência Social (CTPS) em meio eletrônico, denominada Carteira de Trabalho Digital ou CTPS Digital.

De acordo com o art. 2º da citada portaria, para fins do disposto no Decreto-Lei nº 5.452/1943, a Carteira de Trabalho Digital é equivalente à Carteira de Trabalho emitida em meio físico.

Considerando ainda que a nova CTPS Digital não tem número e série, e que a mesma terá como identificação única o número de inscrição do trabalhador no CPF (nos termos do art. 3º, § único da Portaria SEPRT 1.065/2019), a informação da CTPS Digital no CAGED será prestada substituindo os campos da seguinte forma:

No cadastro do empregado, a CTPS Digital deve ser preenchida conforme exemplo abaixo.

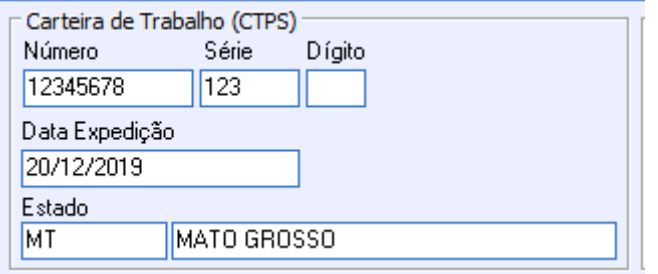

NÚMERO DA CARTEIRA DE TRABALHO, numérico, 8 posições.

→ **Informar os 8 (oito) primeiros dígitos do CPF do trabalhador.**

SÉRIE DA CARTEIRA DE TRABALHO, alfanumérico, 4 posições.

→ **Informar os 3 (três) últimos dígitos do CPF do trabalhador**

UF DA CARTEIRA DE TRABALHO, alfanumérico, 2 posições.

→ **Informar a Unidade de Federação do trabalhador ou da empresa.**